## j2ee + Spring

Лекция 1. Введение

### Немного о себе

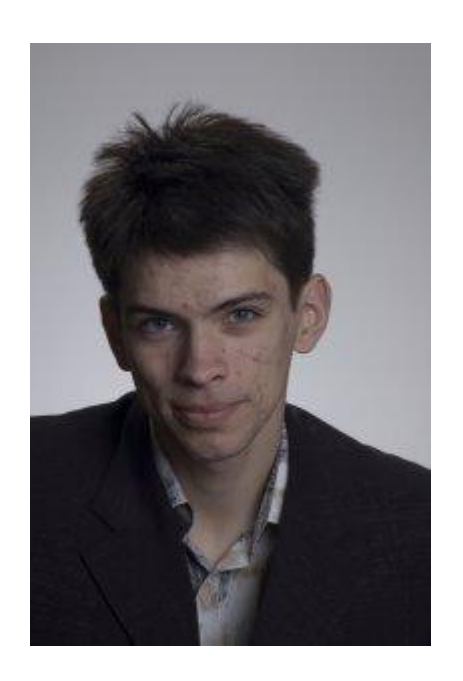

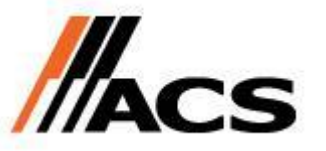

Программист (Java EE, iOS + Android, C++, …) ACS – разработка систем для федеральных заказчиков

Хобби: разрабатываю игры

E-mail: mrdekk@yandex.ru

Приходите к нам работать!

• Платформа ј2ее

Что такое Enterprise и зачем он нужен Некоторые архитектурные вопросы Enterprise приложений Spring Framework как средство сохранить разум при Enterprise разработке Основные технологии для повседневного использования

• Практические пример применения изучаемых технологий

Все о чем рассказал – все попробуем Практики гораздо больше чем теории (можете задавать вопросы) Сделаем интернет-витрину в качестве учебного проекта

• Хорошая новость

Все материалы лекций, практик и мой код будут на github Вот тут: https://github.com/mrdekk/j2ee\_course

### Архитектура приложений

• Плохая архитектура. Что вы думаете об этой картинке?

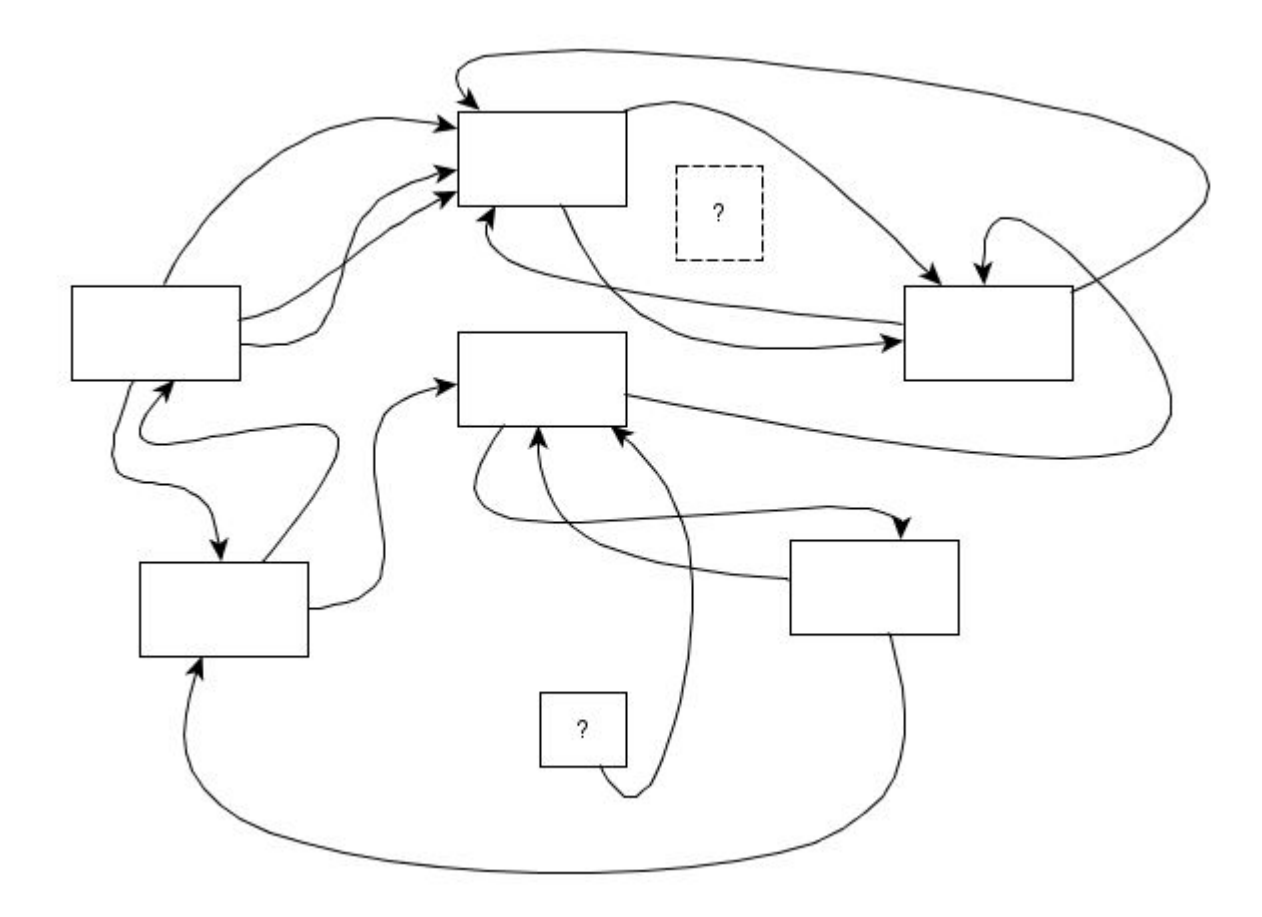

### Архитектура приложений

#### • Хорошая архитектура. А что об этой картинке?

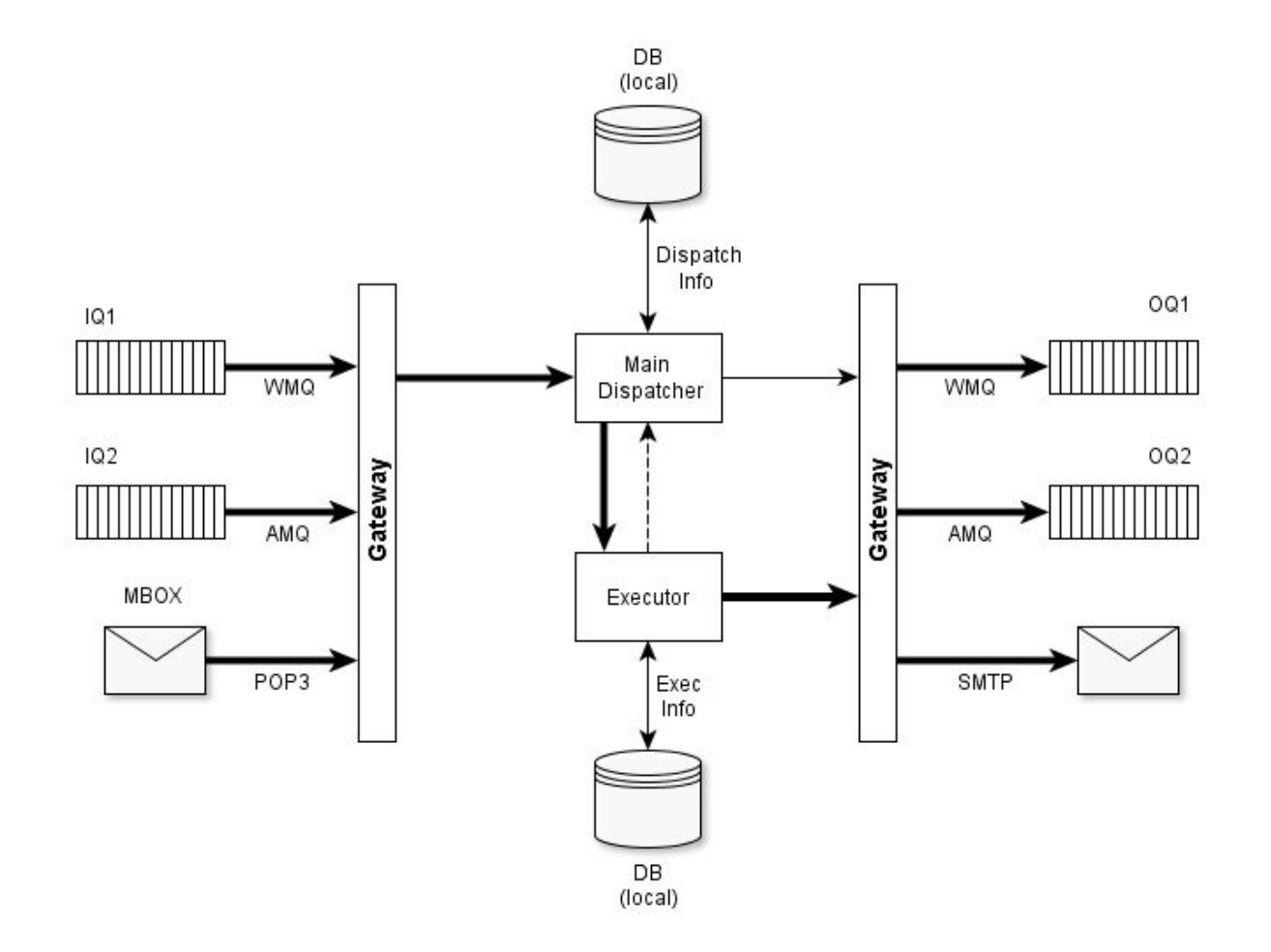

При проектировании архитектуры приложения

- Разбить логику приложения на слабо-связанные модули, модули разбить на слои.
- Описать (или хотя бы разработать) схему связи этих модулей
- Модули реализовать в виде классов (набора классов)
- Связи реализовать через механизм DI/IoC

DI := Dependency Injection IoC := Inversion of Control

Inversion of Control есть паттерн объектно-ориентированного программирования, который позволяет снизить связность объектов.

Разберем задачу на примере. Предположим, что у нас есть задача интеллектуального управления кондиционером в комнате. У нас есть датчик, устройство управления кондиционером и собственно модуль который нам надо реализовать.

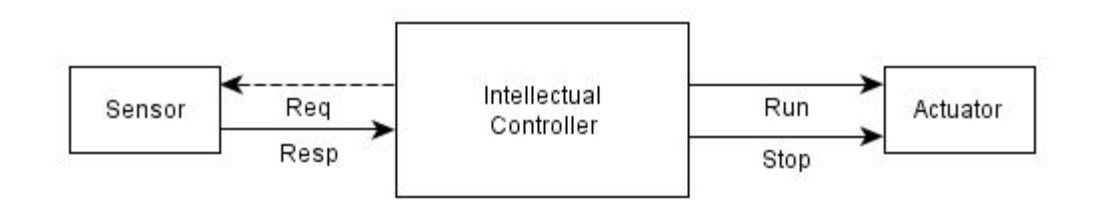

Какие варианты модулей Вы бы предложили?

#### Inversion of Control

#### Как это делают обычно?

```
public class Main 1
 \mathcal{A}public static void main( String[ ] args )
\odot₹
         Sensor sensor = new Sensor( "http://automation.local/sensor" );
         Actuator actuator = new Actuator( "http://automation.local/actuator" );
         IntellectualController controller = new IntellectualController( "Controller.1" );
         controller.setSensor( sensor );
         controller.setActuator( actuator );
         while ( true )3
              controller.doTheWork();
         k
     }
```
Какие проблемы Вы здесь видите?

### Inversion of Control

#### Как это делают обычно?

```
public class Main 1
 \mathcal{L}public static void main( String[ ] args )
\odotSensor sensor = new Sensor( "http://automation.local/sensor" );
         Actuator actuator = new Actuator( "http://automation.local/actuator" ):
         IntellectualController controller = new IntellectualController( "Controller.1" );
         controller.setSensor( sensor );
         controller.setActuator( actuator );
         while ( true )controller.doTheWork();
     ł
```
Какие проблемы Вы здесь видите?

- 1. А что если мы захотим поменять урлы? Конфиги
- 2. А что если мы захотим создать другой датчик? Условия
- 3. А что если мы захотим создать другое исполнительное устройство? Условия
- 4. А что если мы захотим делать работу не постоянно, а запланировать? …
- 5. …

### Inversion of Control

#### Компоненты

- 1. Датчик (ISensor)
- 2. Исполнительное устройство (IActuator)

```
public class Sensor implements ISensor
public interface ISensor
                                                 public Sensor( String url )
    public double getTemperature();
                                                 public double getTemperature()
                                             public class Actuator implements IActuator
                                             -{
public interface IActuator
                                                 public Actuator( String url )
                                           ⊕
    public void start();
                                                 public void start()
                                           ^{\circ}public void stop();
                                                 public void stop().
                                           \opluss
                                             3
```
Тем самым мы абстрагируемся от деталей реализации конкретных модулей и получаем возможность менять реализацию, когда это необходимо.

### Dependency Injection

Dependency Injection – один из подходов к реализации Inversion of Control.

IntellectualController controller = new IntellectualController("Controller.1"); controller.setSensor(sensor); controller.setActuator( actuator );

Однако, делать это надо не вручную!

### IoC-контейнер

Как правило для этого предназначен IoC контейнер.

Задачи:

- 1. Создавать объекты
- 2. Устанавливать зависимости

```
<?xml version="1.0" encoding="UTF-8"?>
\Theta <br/>beans
        xmlns="http://www.springframework.org/schema/beans"
        xmlns:xsi="http://www.w3.org/2001/XMLSchema-instance"
        xsi:schemaLocation="http://www.springframework.org/schema/beans
                           http://www.springframework.org/schema/beans/spring-beans.xsd">
     <bean id="sensor" class="ru.mrdekk.j2ee.Sensor" />
     <bean id="actuator" class="ru.mrdekk.j2ee.Actuator" />
     <property name="sensor" ref="sensor" />
        <property name="actuator" ref="actuator" />
        <property name="timit" value="22.0" /p
     \langle/bean>
 \langle/heans\rangle
```
### Spring Framework

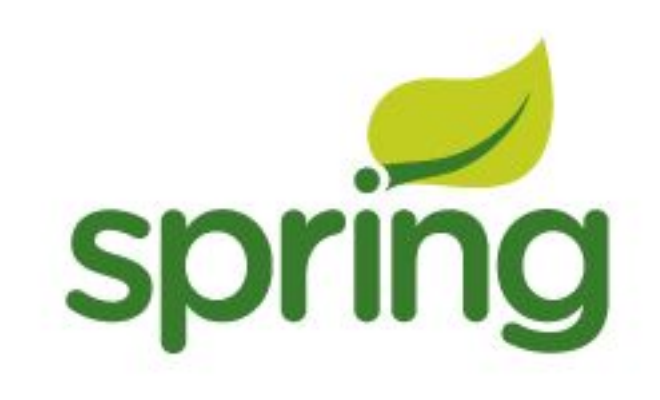

### Spring Framework

Компоненты Spring Framework:

- **• IoC-контейнер**
- **• Фреймворк доступа к данным**
- *• Фреймворк управления транзакциями*
- **• Фреймворк MVC**
- Фреймворк удалённого доступа
- Фреймворк аутентификации и авторизации
- Фреймворк удалённого управления
- **• Фреймворк работы с сообщениями**
- *• Тестирование*

Но прежде о maven

# *Maven*

Если кратко – декларативная система сборки

- Свойства
- Зависимости и Репозитории
- Профили  $\bullet$
- Сборка и плагины

#### **Свойства**

```
<properties>
     <!-- Libraries -->
     <spring-version>2.5.6</springVersion>
     <org.slf4j-version>1.7.2</org.slf4j-version>
     <log4j-version>1.2.15</log4j-version>
     <junit-version>4.11</junit-version>
     <joda.time-version>2.0</joda.time-version>
```

```
 <!-- Other settings -->
 <project.build.sourceEncoding>UTF-8</project.build.sourceEncoding>
```

```
\langle!-- params \rightarrow <work.encoding>UTF-8</work.encoding> 
</properties>
```

```
${spring-version}
${org.slf4j-version}
${log4j-version}
...
```
#### Зависимости

```
<dependencies>
    <dependency>
        <groupId>javax.activation</groupId>
        <artifactId>activation</artifactId>
        <version>${javax.activation-version}</version>
    </dependency>
    <dependency>
        <groupId>javax.xml</groupId>
        <artifactId>jaxrpc-api</artifactId>
        <version>1.1</version>
    </dependency>
</dependencies>
```
#### **Репозитории**

```
<repositories>
     <repository>
         <id>eclipse-platform</id>
         <layout>p2</layout>
         <url>http://download.eclipse.org/...</url>
     </repository>
</repositories>
```
#### **Профили**

```
<profiles>
     <profile>
         <id>oas</id>
         <properties>
             <bindingsPrefix>java:comp/resource/</bindingsPrefix>
             <profileName>oas</profileName>
             <jndiFactoryBean>springJNDIPropertyFactory</jndiFactoryBean>
             <eclipseLinkTargetServer>OC4J</eclipseLinkTargetServer>
         </properties>
     </profile>
     <profile>
         <id>wls</id>
         <properties>
             <bindingsPrefix></bindingsPrefix>
             <profileName>wls</profileName>
             <jndiFactoryBean>jndiPropertyExtractor</jndiFactoryBean>
             <eclipseLinkTargetServer>Weblogic_10</eclipseLinkTargetServer>
         </properties>
     </profile>
</profiles>
```
#### Сборка и профили

```
\langle \text{build} \rangle<plugins>
         <plugin>
             <groupId>org.eclipse.tycho</groupId>
             <artifactId>tycho-maven-plugin</artifactId>
             <version> ${tycho-version}</version>
             <extensions>true</extensions>
         </plugin>
    </plugins>
\langle/build>
```
# maven clean package -P wls

Вернемся к Spring

DEMO !

См. в github

- pictures/lectures 1
- code.samples/lec.1.spring

### Задача

- 1. Создать проект maven с поддержкой Spring Framework
	- 1. Корневой проект: packaging = pom, groupId = ru.<surname>.<initials>, artifactId = mart-parent, version = 1.0
	- 2. Дочерний проект: packaging = jar, groupId = ru.<surname>.<initials>, artifactId = lec1, version  $= 1.0$
- 2. Создать необходимые классы, интерфейсы, определения bean'ов согласно определению задачи:
	- 1. Интерфейс склада IWarehouse
		- 1. void addProduct( IProduct product, double quantity )
		- 2. double removeProduct(IProduct product)
		- 3. List< String > listProducts( )
	- 2. Интерфейс категории ICategory
		- 1. String getName( )
	- 3. Интерфейс товара IProduct
		- 1. String getName( )
		- 2. ICategory getCategory( )
		- 3. double getPrice( )

Количество товара не является свойством товара, это свойство товара на складе. Товары на склад могут поступать, товары со склада можно забирать. В каждый момент времени мы можем получить выписку о товарах на складе.

Предусмотреть возможность изменения типа склада.

### Задача

Предусмотреть возможность изменения типа склада. Под этим понимается другая реализация интерфейса склада. Проверяться будет наличие двух разных вариантов реализации склада, а также возможность их замены через определение bean'ов.

Задачу оформить в виде проекта. Проверятся будут классы и определения bean'ов.

### Ремарка

Если вы владеете системой контроля версий GIT, то целесообразно вести работы на GitHub'е.